#### CS 839 Project-4

*by Vishal Agarwal, Roshan Lal and Pratham Desai*

### Merging Tables:

We had two tables T1 (imdb) and T2 (allmovie) containing movie information, from [www.imdb.com](http://www.imdb.com/) and [www.allmovie.com](http://www.allmovie.com/) respectively.

We used different merging rules for different columns in the two tables. For "Name" and "Director" column, we kept longer of the strings found in T1 and T2. For columns Year and Certificate, we preferred T1's data over T2. For Runtime, we took average of the two. For Genre and SubGenre columns, we took a union of the genres/subgenres mentioned in the two tables. Rating and votes information was significantly different in the two tables, so we retained data from both the sources. Columns for Producer, Country and OtherRating are taken from T2. Columns for Gross and Metascore are taken from T1.

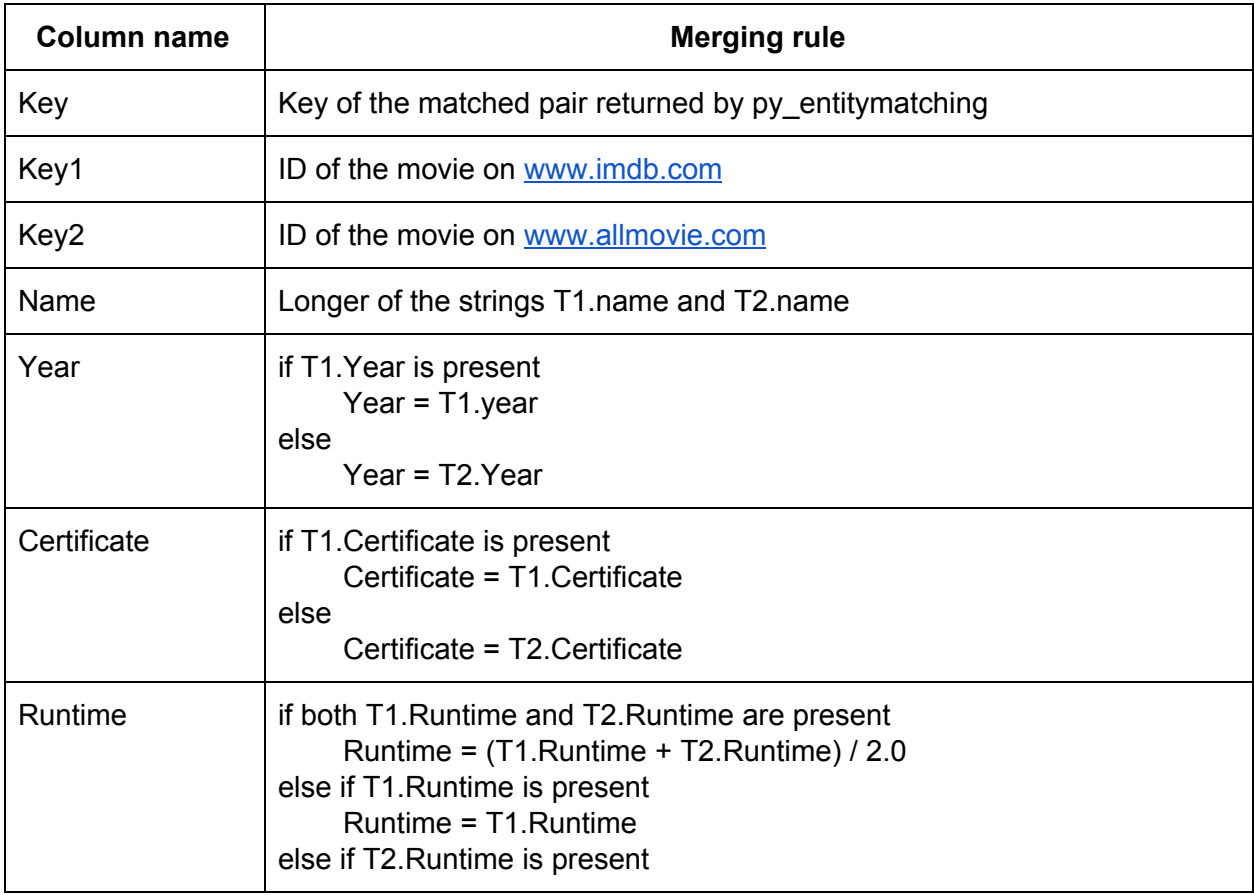

Detailed merging rules for every field is described below:

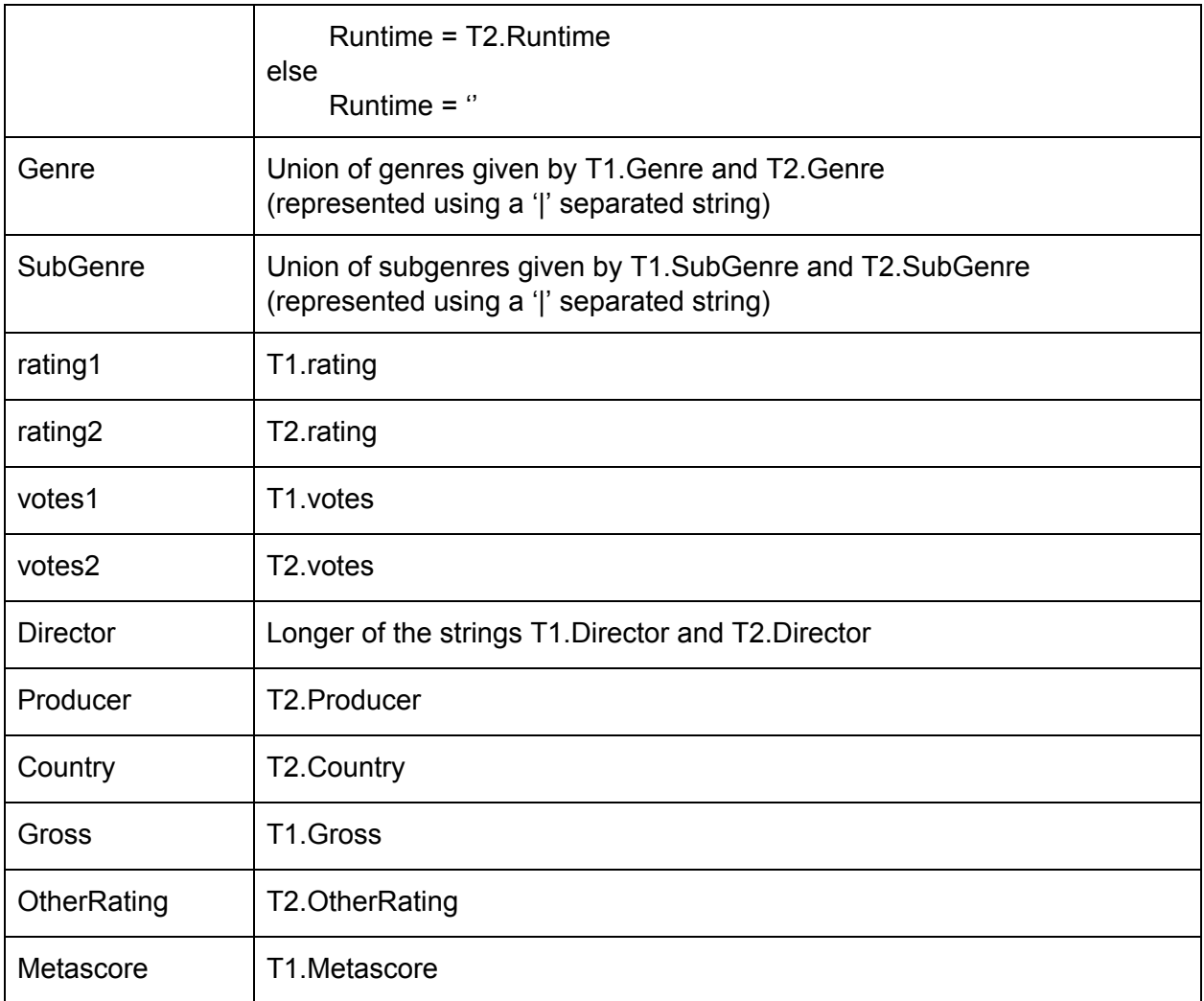

# Statistics:

In the previous section we presented a detailed description of the schema. Our table has 1931 tuples.

Few sample tuples:

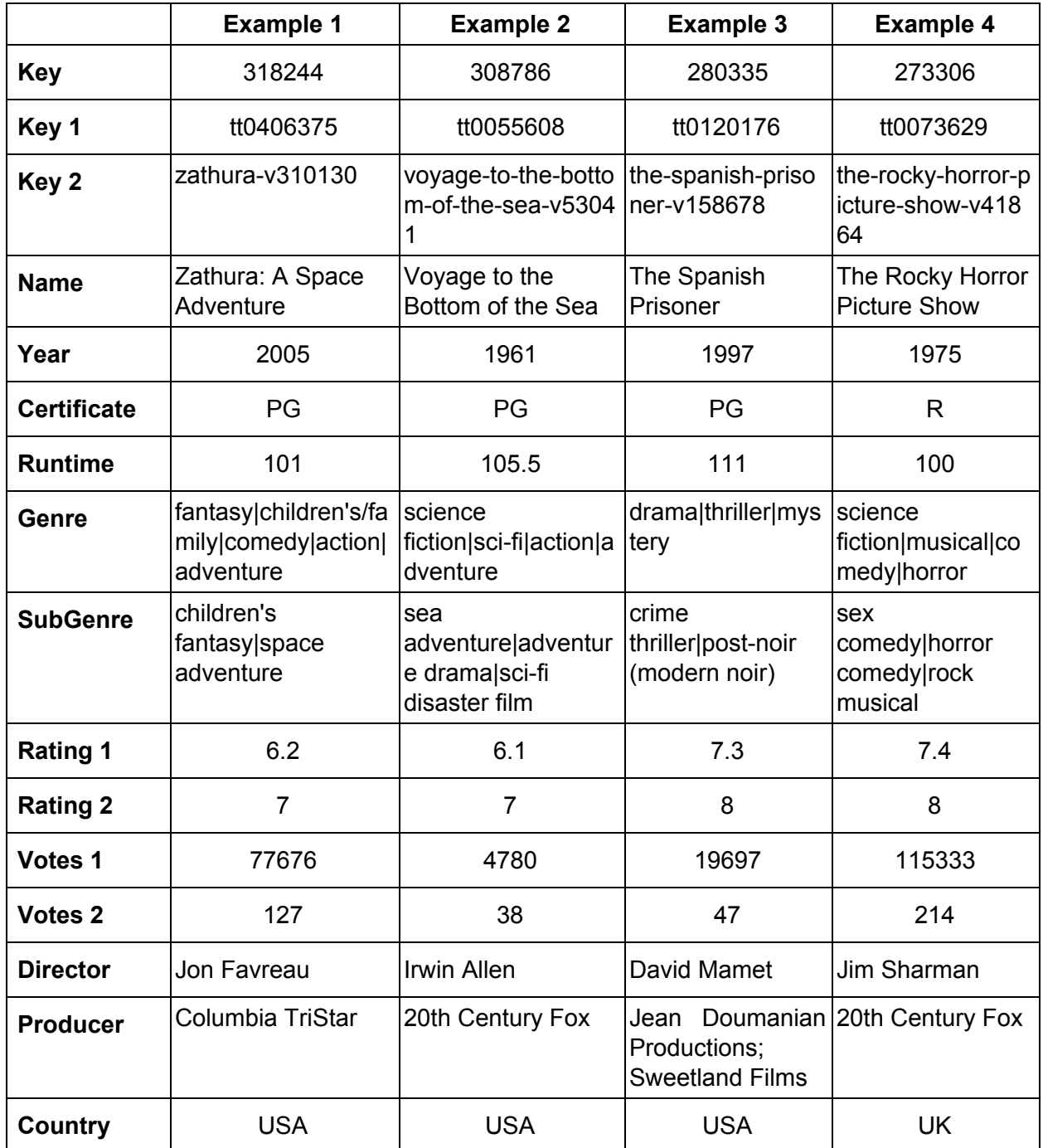

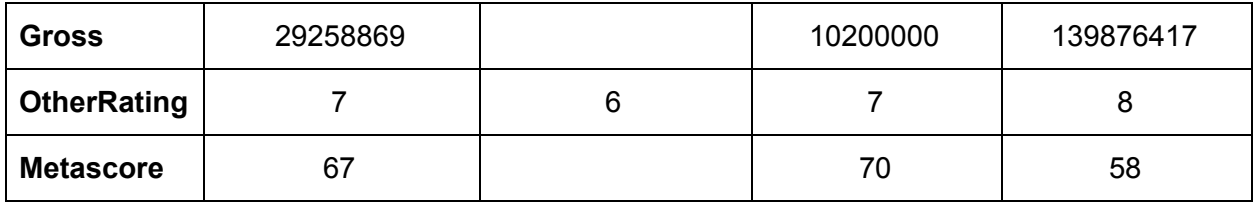

### Script to merge tables:

```
result cols =['Key','Key1','Key2','Name','Year','Certificate','Runtime','Genre','SubGenr
e','rating1','rating2','votes1','votes2','Director','Producer','Country','G
ross','OtherRating','Metascore']
def read_csv(fname):
     with open(fname, 'r') as f:
            content=f.readlines()
            col_heads = content[0].strip().split(',')
            rows = [x.strip().split(',') for x in content[1:] if
x.start() != '']return col_heads, rows
def get_preferred(val1, val2, pref):
     if pref == 1:
            if val1.strip() != '':return val1.strip()
            return val2.strip()
     if pref == 2:
            if val2.strip() != ' :
                  return val2.strip()
            return val1.strip()
def get_longer(val1, val2):
     if len(value, strip()) > len(value, strip()):
            #print("Longer of " + val1.strip() + " and " + val2.strip())
```

```
return val1.strip()
      else:
            return val2.strip()
def get_average(val1, val2):
     val1 = val1.strip()val2 = val2.strip()
     if val1 == '':return val2_
     if val2 == '':return val1_
     try:
            num1 = float(valueall)except ValueError:
            num1=-1print(val1_ + ' not convertible to float')
     try:
            num2 = float(valuea12)except ValueError:
            num2 = -1print(val2_ + ' not convertible to float')
     if num1 >= 0 and num2 >= 0:
            return str((num1+num2)/2.0)
     elif num1 \ge 0:
            return str(num1)
     elif num2 \ge 0:
            return str(num2)
     else:
            print('both values invalid')
            return ''
def get_union(val1, val2):
     list1 = [x for x in val1.lower().strip('').split('|') if x != '']
     list2 = [x for x in val2.lower().strip('').split('|') if x != '']
     union_set = set(int1) | set(list2)return '|'.join(union_set)
```

```
def merge rows(pair key, row1, col names 1, row2, col names 2):
     key1 = row1[0]key2 = row2[0]merged_{row} = []# pair key
     merged_row.append(pair_key)
     # key1
     merged_row.append(key1)
     # key2
     merged_row.append(key2)
     # name
     name1 = row1[col\_names_1.index('Name')]name2 = row2[col_name_2 2.index('Name')]merged_name = get_longer(name1, name2)
     merged_row.append(merged_name)
     # year
     year1 = row1[col_names_1.index('Year')]
     year2 = row2[col_names_2.index('Year')]
     year = get_preferred(year1, year2, 1)
     merged_row.append(year)
     # certificate
     certificate1 = row1[col names 1.index('Certificate')]
     certificate2 = row2[col_names_2.index('Certificate')]
     certificate = get_preferred(certificate1, certificate2, 1)
     merged_row.append(certificate)
     # runtime
     runtime1 = row1[col\_names_1.index('Runtime')]runtime2 = row2[col\_names_2.index('RuntimeException'])runtime = get_average(runtime1, runtime2)
     merged_row.append(runtime)
     # Genre - union of two sets
```

```
genrel = row1[col\_names_1.index('Genre'])genre2 = row2[col names 2.index('Genre'])]genre = get_union(genre1, genre2)
merged_row.append(genre)
# SubGenre - union of two sets
subgenrel = row1[col\_names_1.index('SubGenre')]subgenre2 = row2[col_names_2.index('SubGenre')]
subgenre = get union(subgenre1, subgenre2)
merged_row.append(subgenre)
# rating1 - imdb_rating
rating1 = row1[col\_names_1.index('Rating')]merged_row.append(rating1)
# rating2 - allmovie rating
rating2 = row2[col\_names_2.index('Rating')]merged_row.append(rating2)
# votes1 - imdb_votes
votes1 = row1[col_names_1.index('Votes')]
merged_row.append(votes1)
# votes2 - allmovie_votes
votes2 = row2[col_names_2.index('Votes')]
merged_row.append(votes2)
# Director - longer of the two if exists
director1 = row1[col_name_1.index('Directory')]director2 = row2[col\_names_2.index('Directory')]merged director = get longer(director1, director2)
merged_row.append(merged_director)
# Producer - allmovie if exists
producer2 = row2[col names 2.index('Producer')]
merged_row.append(producer2)
# Country - allmovie if exists
country2 = row2[col_names_2.index('Country')]
merged_row.append(country2)
# Gross - imdb if exists
```

```
gross1 = row1[col\_names_1.index('Gross'])merged row.append(gross1)
     # OtherRating - allmovie if exists
     otherRating2 = row2[col_names_2.index('OtherRating')]
     merged_row.append(otherRating2)
     # Metascore - imdb if exists
     metascore1 = row1[col names 1.index('Metascore')]merged_row.append(metascore1)
      return merged_row
def main():
      col_names, matched_keys = read_csv('../data/P2.csv')
      col\_names\_1, data\_1 = read\_csv('../data/imdb.csv')col_names_2, data_2 = read_csv('../data/allmovie.csv')
     data1\_dict = \{\}for row in data_1:
            data1\_dict[row[0]] = rowdata2 dict = \{\}for row in data_2:
            data2\_dict[row[0]] = rowoutput_column_heads = result_cols
     merged_table_file = open('merged_table.csv','w')
     merged_table_file.write(','.join(output_column_heads)+'\n')
     for matched_pair in matched_keys:
            pair_key = matched_pair[0]key1 = matched\_pair[1]key2 = matched\_pair[2]row1 = data1_dict[key1]row2 = data2_dict[key2]
```

```
merged_row = merge_rows(pair_key, row1, col_names_1, row2,
col_names_2)
            #merged_table_file.write(','.join(col_names_1)+'\n')
            #merged_table_file.write(','.join(row1)+'\n')
            #merged_table_file.write(','.join(col_names_2)+'\n')
            #merged_table_file.write(','.join(row2)+'\n')
            merged_table_file.write(','.join(merged_row)+'\n')
            #merged_table_file.write('--------------------------\n\n')
      merged_table_file.close()
if __name__ == "__main__":main()
```
# **Data Analysis**

Based on domain knowledge and the available attributes present in the schema we had a bunch of hypothesis which we wanted to validate. For instance, we expected to see a correlation between the movie rating and the amount of money the movie made. We also expected to see an increase in the amount of money made by movies over the years. In order to validate these hypothesis we relied on two data analysis techniques namely (1) correlation discovery and (2) OLAP style querying. In the following sections we elaborate on what we have concluded from our analysis.

### Correlation between attributes

The following table describes correlation between pairs of the numeric attributes in our merged table. Greener values mean that the attribute-pair is highly correlated. Red color indicates that they are inversely correlated.

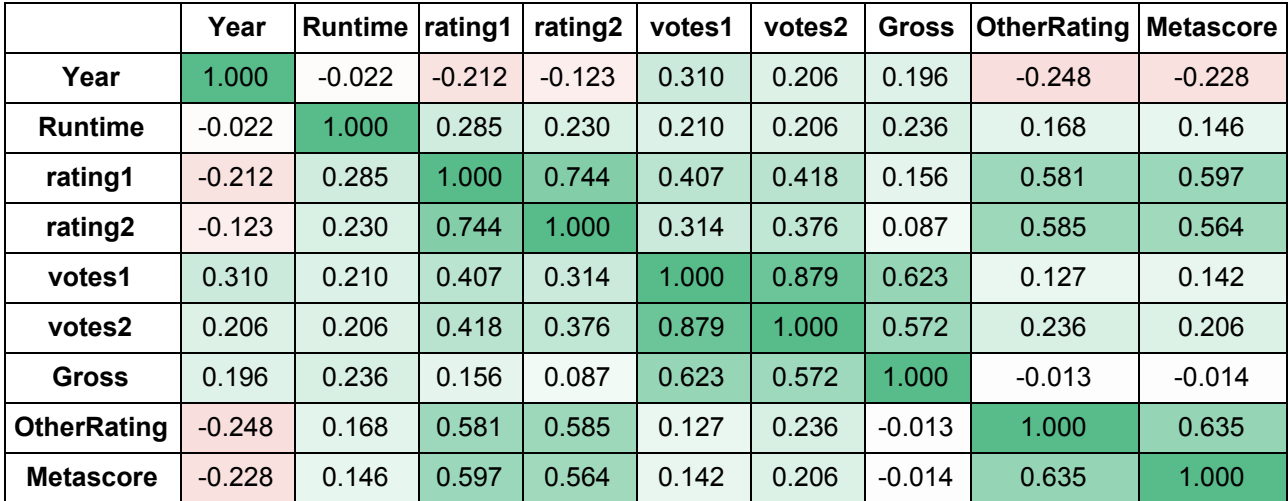

From the table, it is evident that the rating values on the two platforms have high correlation among them. The same thing is true for votes as well.

Metascore column represents a score given by critics. The metascore values and rating values are correlated, but the correlation is not that strong. This makes sense, because not all the movies liked by critics are also loved by general audience, and vice-versa.

We can also see some correlation between ratings and votes. If we consider number of votes as how many people watched a movie, this suggests that it is related to the gross.

There seems to be a negative correlation between rating and year. This suggests that people used to like older movies slightly more than they do the new ones.

### **OLAP**

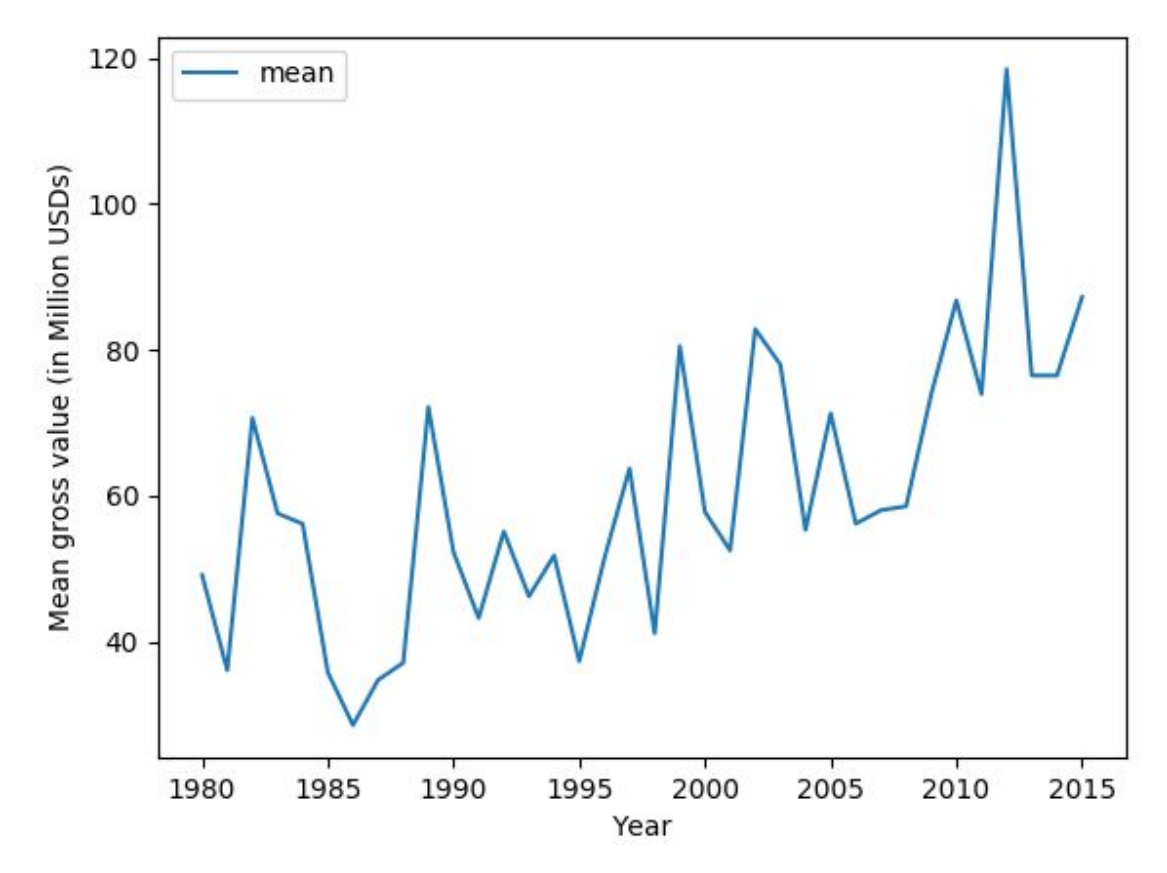

Over the years the amount of money made by movies has been increasing.

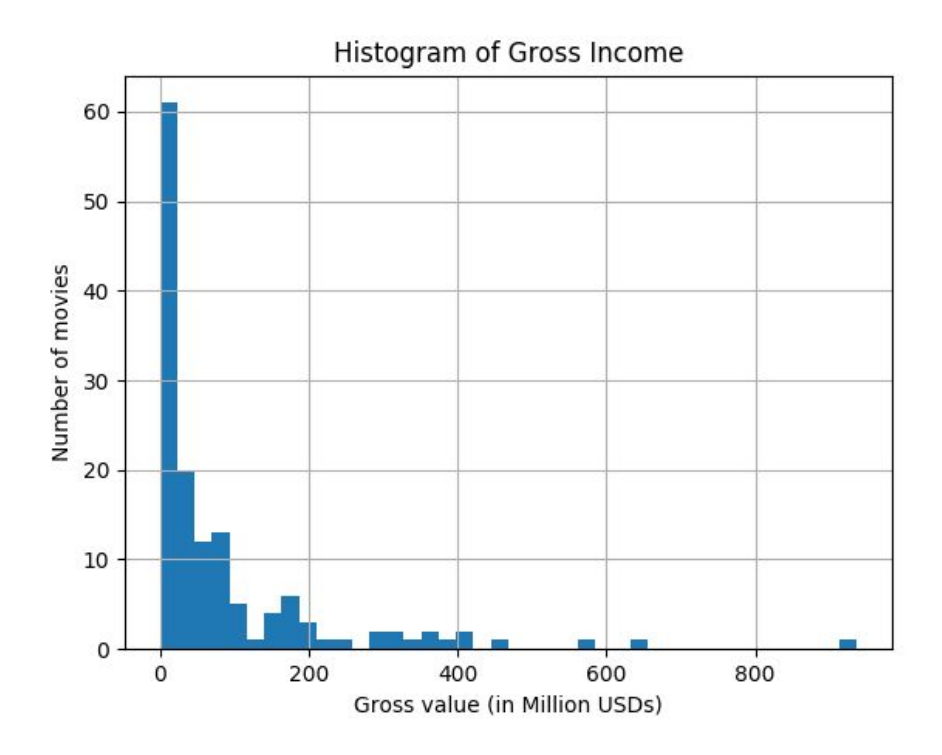

We bucketed the movies by the gross money made by them to see if anything interesting comes up. However, we were not able to find anything interesting here.

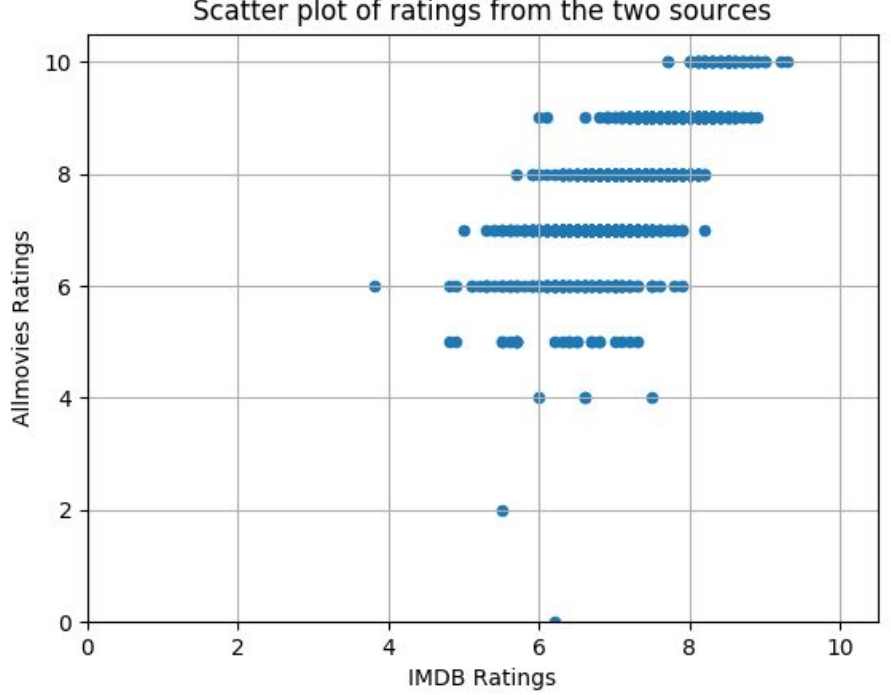

Scatter plot of ratings from the two sources

As was evident from the correlation analysis we observe a high correlation between the user ratings on the two platforms.

#### Highest grossing movie per year (1997 - 2017):

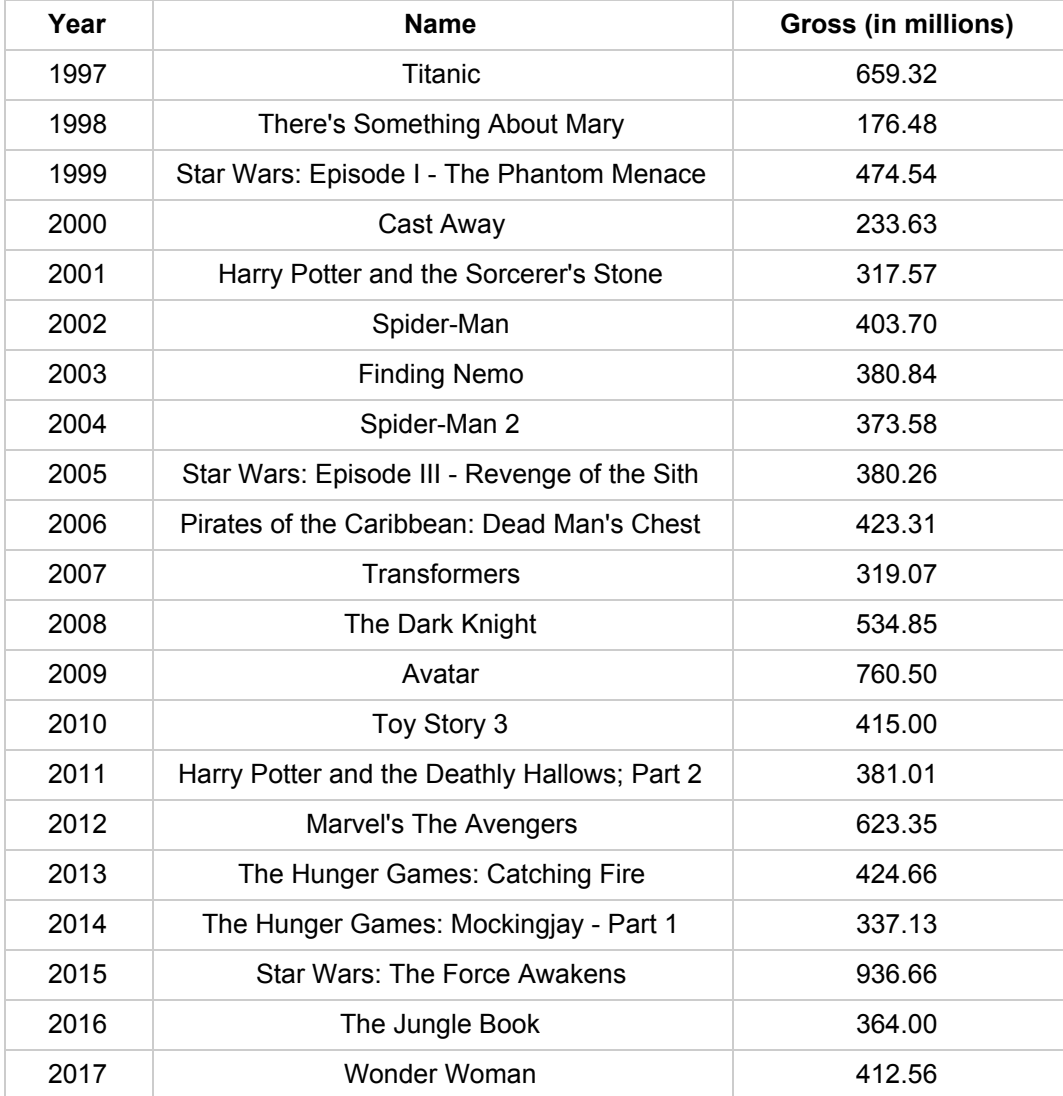

### Highest Rated Movies (1997 - 2017):

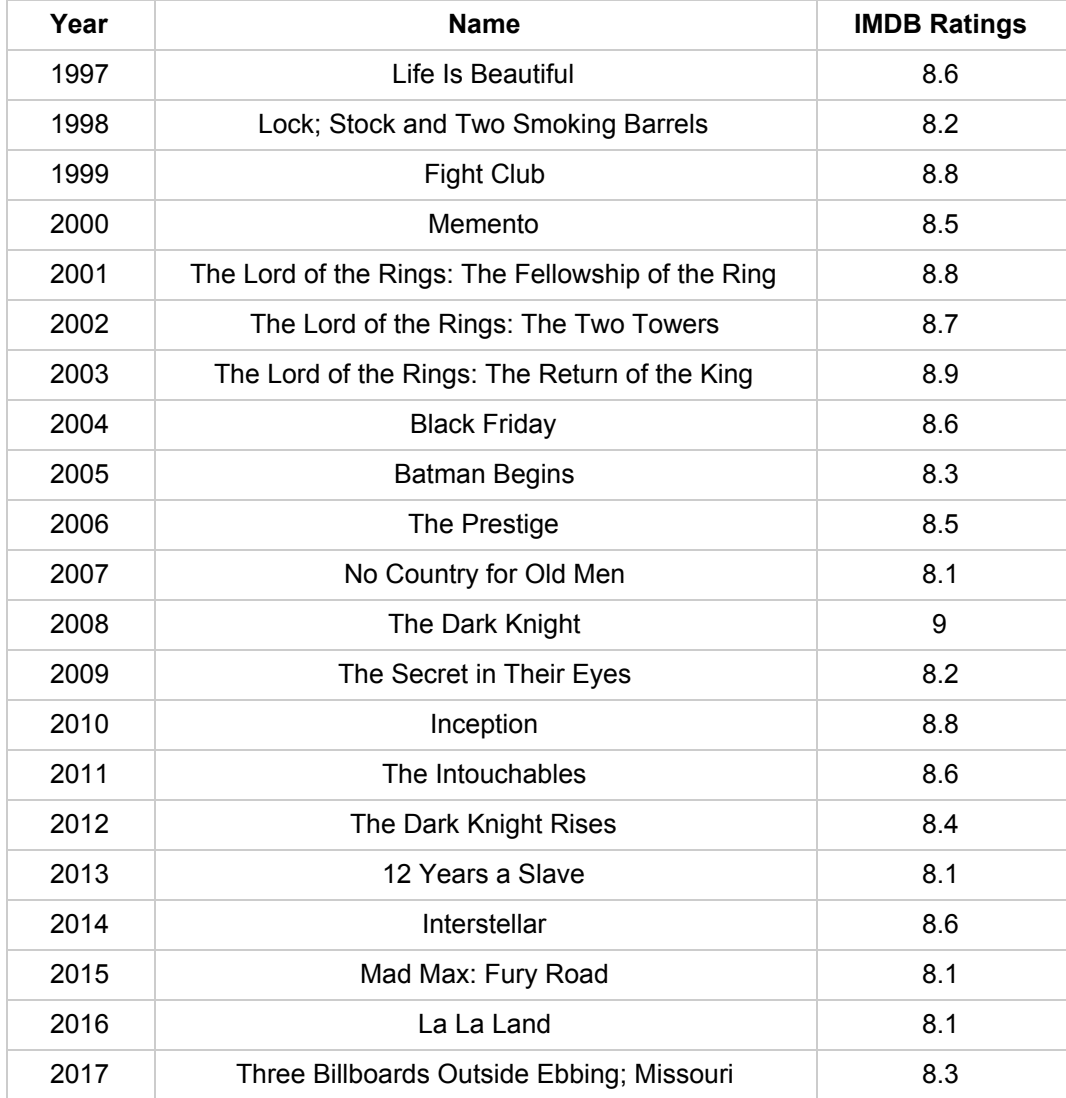

#### Top 10 movies by gross:

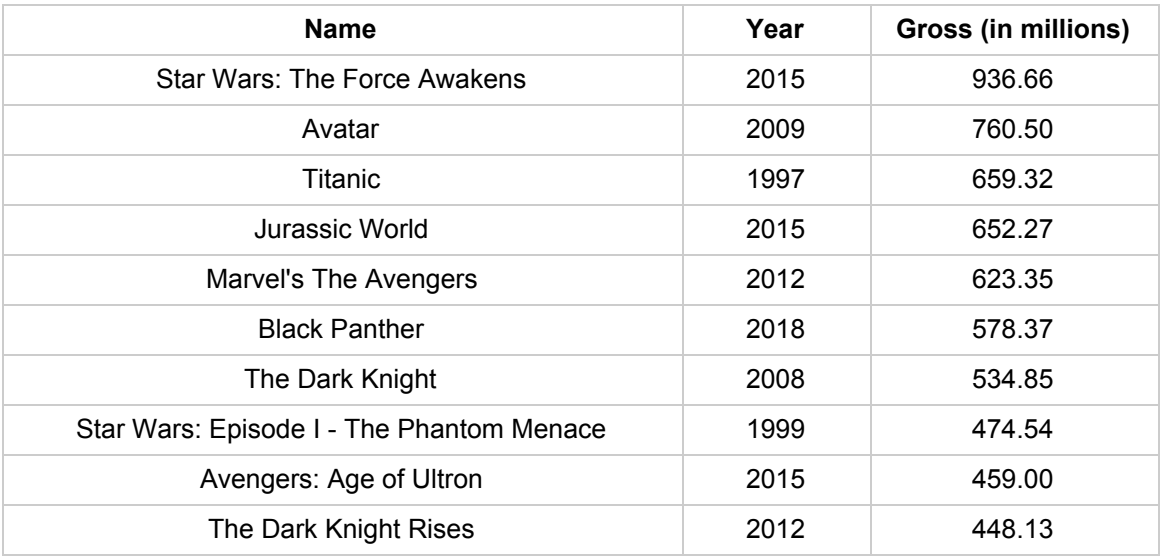

#### Top 10 movies by ratings:

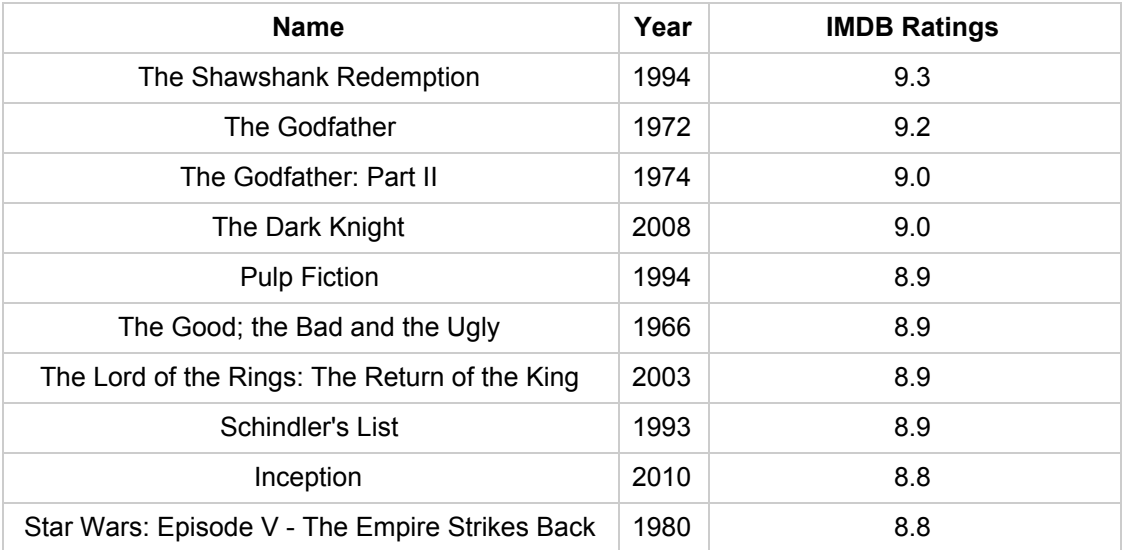

## Problems faced

- We started off with about 7000 movies in each of the source tables but were left with only about 2000 of them after matching. Our analysis would have been more concrete if we had more data in our merged table
- Attributes like genre, sub-genre and country were sets. This made it difficult to analyse them
- Data for movies before 1980 was not very reliable. While performing analysis it was evident that some data was incorrect

## Future Work

In our analysis we did not make use of attributes like genre, sub-genre and country. This was mainly because of the way these attributes were stored (pipe separated in a single column). Given more time we would have liked to explode these attributes and ask interesting questions like the following:

- Do movies of some genre make more money than others
- Most popular genre based on country
- Are movies of a particular genre rated higher than other movies
- Do horror movies make less money because they are not prefered by a lot of people